## **Pen Drive Data Recovery Software With Serial Key**

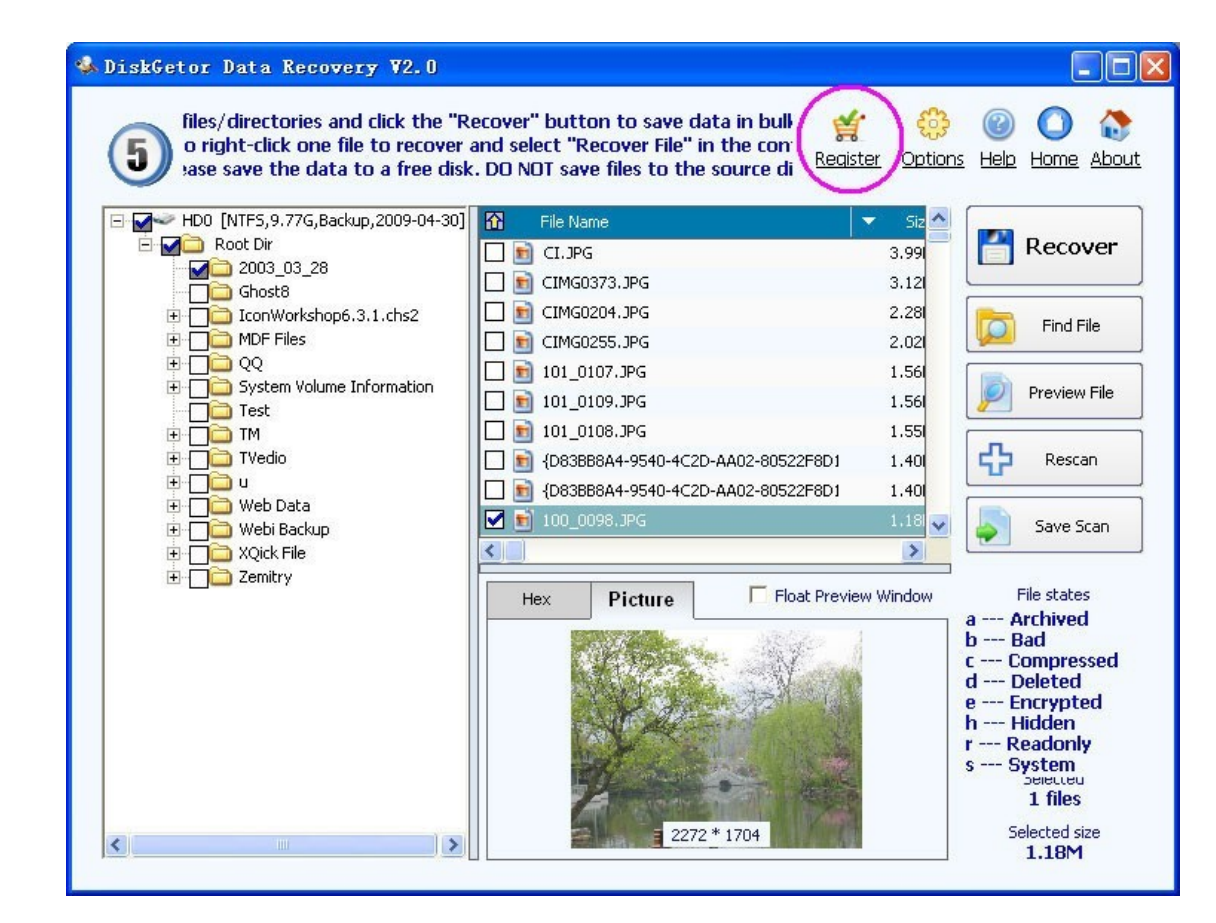

## **DOWNLOAD:** <https://tinurli.com/2ikh2k>

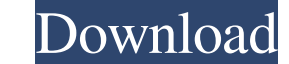

is a very useful and very well known Windows utility for such purposes. To get this kind of data recovery tool first we need to download the setup of this software. It is a very easy and very simple to use software that wi data. How to Get "Ultimate Data Recovery Pro"? In order to download this data recovery software, you need to visit this link Once you open the link you will be directed to a download the file of this software. After that y for the software to be installed. After you are done with the installation of the application you can use it to recover your lost data. How to Install "Ultimate Data Recovery Pro"? First of all, you need to download this d that you need to double click on the extracted file to start the installation process. After the installation process. After the installation process is done you will be asked to restart the computer. After you are done wi recover your data. You can select any of the following steps: First, you need to choose the hard drive. Secondly, you need to choose the affected hard drive partition. Next, you need to choose the following types of recove You can choose: By File 82157476af

Related links:

[El Bonaerense \[2002\] DvDrip-paTon.avi](http://naisweetin.yolasite.com/resources/El-Bonaerense-2002-DvDrippaTonavi.pdf) [Download Project Arrhythmia .rar](http://armetlord.yolasite.com/resources/Download-Project-Arrhythmia-rar.pdf) [Download Hd Movie Kutumb The Family In Hindi](http://alcorcie.yolasite.com/resources/Download-Hd-Movie-Kutumb-The-Family-In-Hindi.pdf)